# **TP N°5 : SQL et triggers**

### **Thème :** à la découverte des triggers

### **Exercice 1** : parc immobilier (exemple)

#### Sujet :

*Soit le modèle de données suivant :*

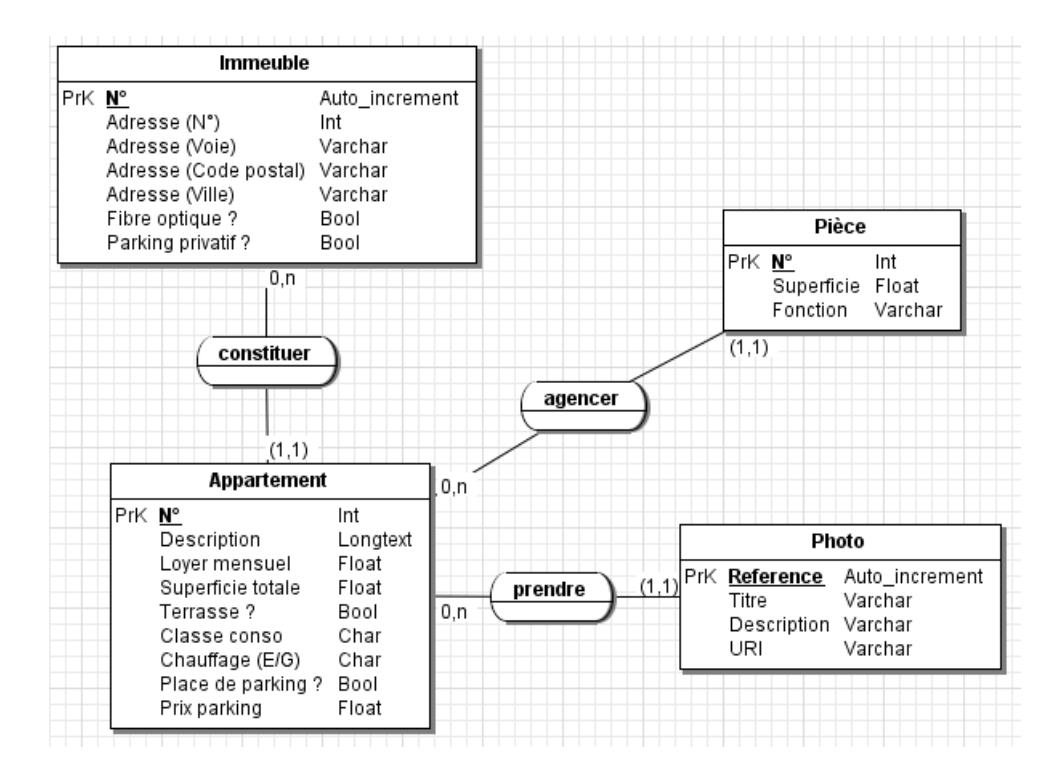

**Immeuble**(id, adrNum, adrVoie, adrCodePostal, adrVille, fibreOptique, parkingPrivatif) *Clef primaire :* id

**Appartement**(#immeuble, num, description, loyer, superficie, terrasse, classeConso, chauffage, placeParking, prixParking)

*Clef primaire :* immeuble, num

*Clef étrangère :* immeuble en référence à Immeuble(id)

**Piece**(#(immeuble, appartement), num, superficie, fonction) *Clef primaire :* immeuble, appartement, num *Clefs étrangères :* (immeuble, appartement) en référence à Appartement(immeuble, num)

**Photo**(num, titre, description, uri, #(immeuble, appartement))

*Clef primaire :* num

*Clef étrangère :* (immeuble, appartement) en référence à Appartement(immeuble, num)

*En voici le script de création de tables :*

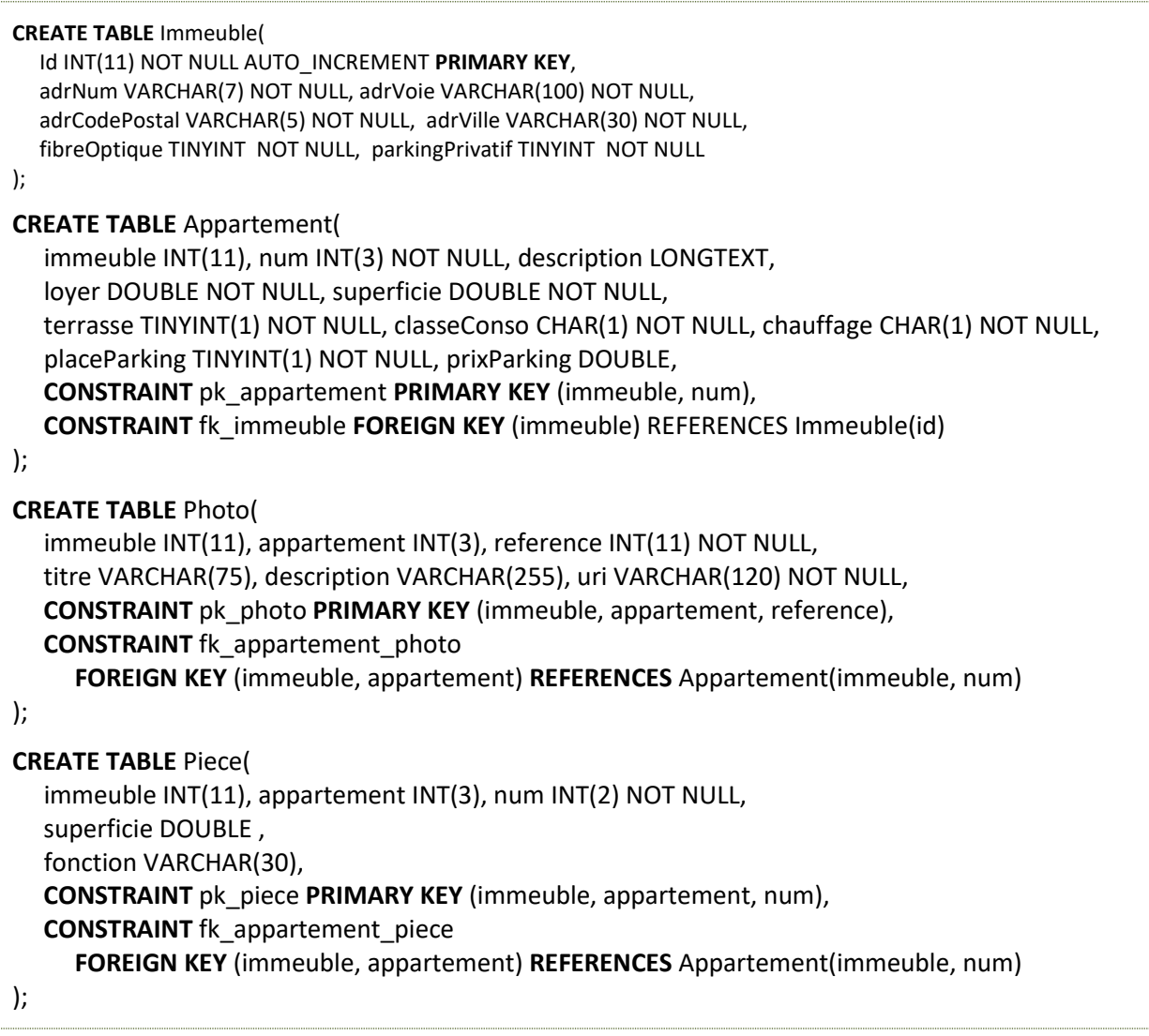

*Créer ses tables dans une base de données sous MySQL.*

Questions :

**1.** Rédiger le trigger permettant de vérifier la contrainte suivante : le prix de la place de parking d'un appartement peut et doit être NULL si l'appartement ne possède pas de place de parking. Tester le bon fonctionnement de votre trigger.

**2.** On souhaite que la contrainte suivante soit vérifiée : la superficie totale d'un appartement doit être égale à la somme de la superficie de chacune de ses pièces. Pour ce faire, créer le trigger qui permet de mettre à jour la superficie d'un appartement à l'insertion d'une pièce.

**3.** Adapter le trigger de la question 1 afin :

- de vérifier la contrainte suivante : un appartement ne peut avoir de place de parking si l'immeuble n'a pas de parking privatif ;

- d'initialiser la superficie de l'appartement à 0 à l'insertion d'un appartement ;

- d'empêcher la modification de la superficie d'un appartement en cas de mise à jour d'un appartement. **4.** En vous inspirant du trigger de la question 2, rédiger celui qui permet de mettre à jour la superficie d'un appartement à la mise à jour d'une pièce. Rédiger également le trigger qui met à jour la superficie d'un appartement à la suppression d'une pièce.

*N.B. : si NEW permet de manipuler en lecture/écriture la ligne nouvellement insérée ou modifiée, OLD permet de manipuler la ligne avant modification ou suppression.*

## **Exercice 2 :** des produits au prix variant au fil du temps

#### Sujet :

*Soit le modèle de données suivant :*

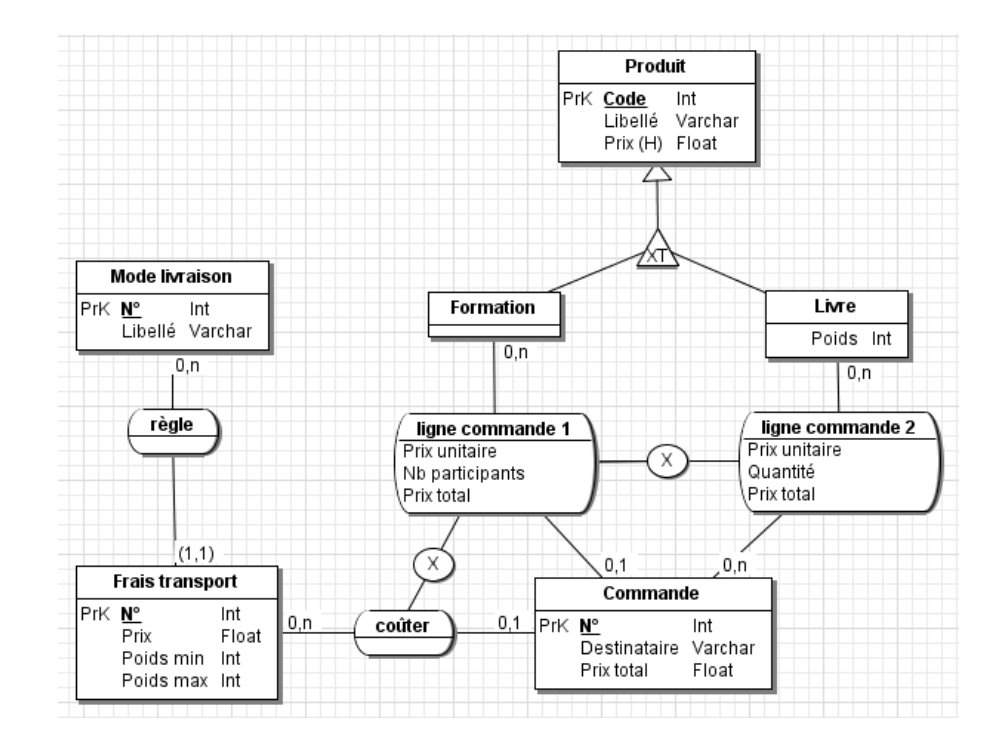

Produit(code, libelle, prix, formation, poids) *Clef primaire :* code *Commentaire :* le champ discrimination formation prend la valeur 1 (vrai) ou 0 (faux) **Mode\_Livraison**(num, libelle) *Clef primaire :* num

**Frais\_Transport**(#livraison, num, prix, poidsMin, poidsMax) *Clef primaire :* livraison, num *Clefs étrangères :* livraison en référence à Mode\_Livraison(num)

**Commande**(num, destinataire, prixTotal, #(livraion, transport)) *Clef primaire :* num *Clef étrangère : (livraison, transport) en référence à Frais\_Transport(livraison, num)*

**Ligne\_Commande**(#commande, #produit, prixu, quantite, prixt) *Clef primaire :* commande, produit *Clef étrangères :* - commande en référence à Commande(num)

- produit en référence à Produit(code)

### Questions :

**1.** Rédiger le script de création de table relatif à la base de données ci-avant décrite.

**2.** Rédiger le trigger permettant de vérifier la contrainte suivante : si une commande porte sur une formation, alors elle ne peut porter sur un ou plusieurs livres.

**3.** Rédiger le trigger permettant de vérifier la contrainte réciproque : si une commande porte sur un ou plusieurs livres, alors elle ne peut porter sur une formation.

**4.** Adapter le trigger de la question 2 ou 3 afin de vérifier la contrainte suivante : si la commande porte sur une formation, alors il ne doit pas y avoir de frais de transport.

**5.** Adapter le trigger de la question 2 ou 3 afin que le prix total d'une commande soit automatiquement mis à jour à lorsqu'une ligne de commande est insérée.

**6.** Préciser les cas que nous n'avons pas traités au travers des questions 1 à 5.

## **Exercice 3 :** location de véhicules

#### Sujet :

*Soit le modèle de données suivant :*

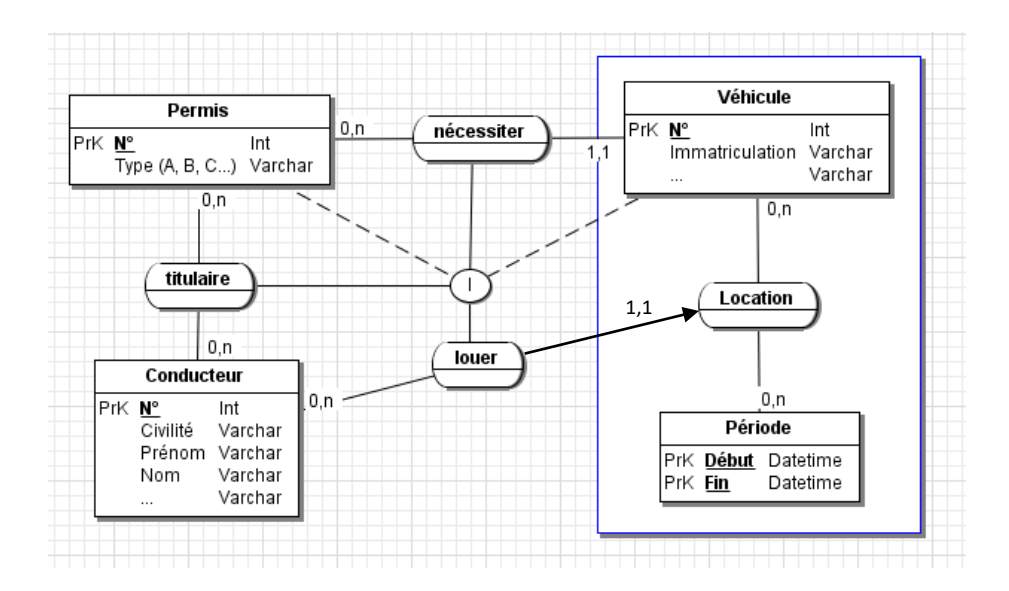

#### Questions :

**1.** Créer sous MySQL une base de données correspondant au modèle de données ci-dessus (fournir le script de création de tables).

**2.** Rédiger le trigger qui permet, à l'insertion et à la modification d'une Location (INSERT ou UPDATE sur la table « Location »), de vérifier que le conducteur spécifié correspond à un conducteur ayant parmi ses permis celui requis pour conduire le véhicule.